## Znak sprawy OA.243.1.2017.JS

## **Opis przedmiotu zamówienia**

Wykonawca wskaże w formularzu ofertowym nazwę oferowanego sprzętu (model, symbol, producenta). Oferowany sprzęt i oprogramowanie musi pochodzić z autoryzowanego kanału sprzedaży producentów na rynek polski;

Całość sprzętu musi być fabrycznie nowa, wyprodukowana po 1 stycznia 2017, bez wcześniejszej eksploatacji nieobciążona żadnymi prawami osób trzecich.

Zamawiający wymaga dostarczenia oświadczenia producenta lub autoryzowanego dystrybutora w jeżyku polskim, potwierdzającego, że oferowany sprzęt jest fabrycznie nowy, pochodzi z legalnego kanału dystrybucyjnego określonego przez producenta na terenie kraju i nie był dotychczas używany.

Przedmiotem zamówienia jest dostawa komputerów ALL IN ONE - 10 szt. o następujących minimalnych parametrach:

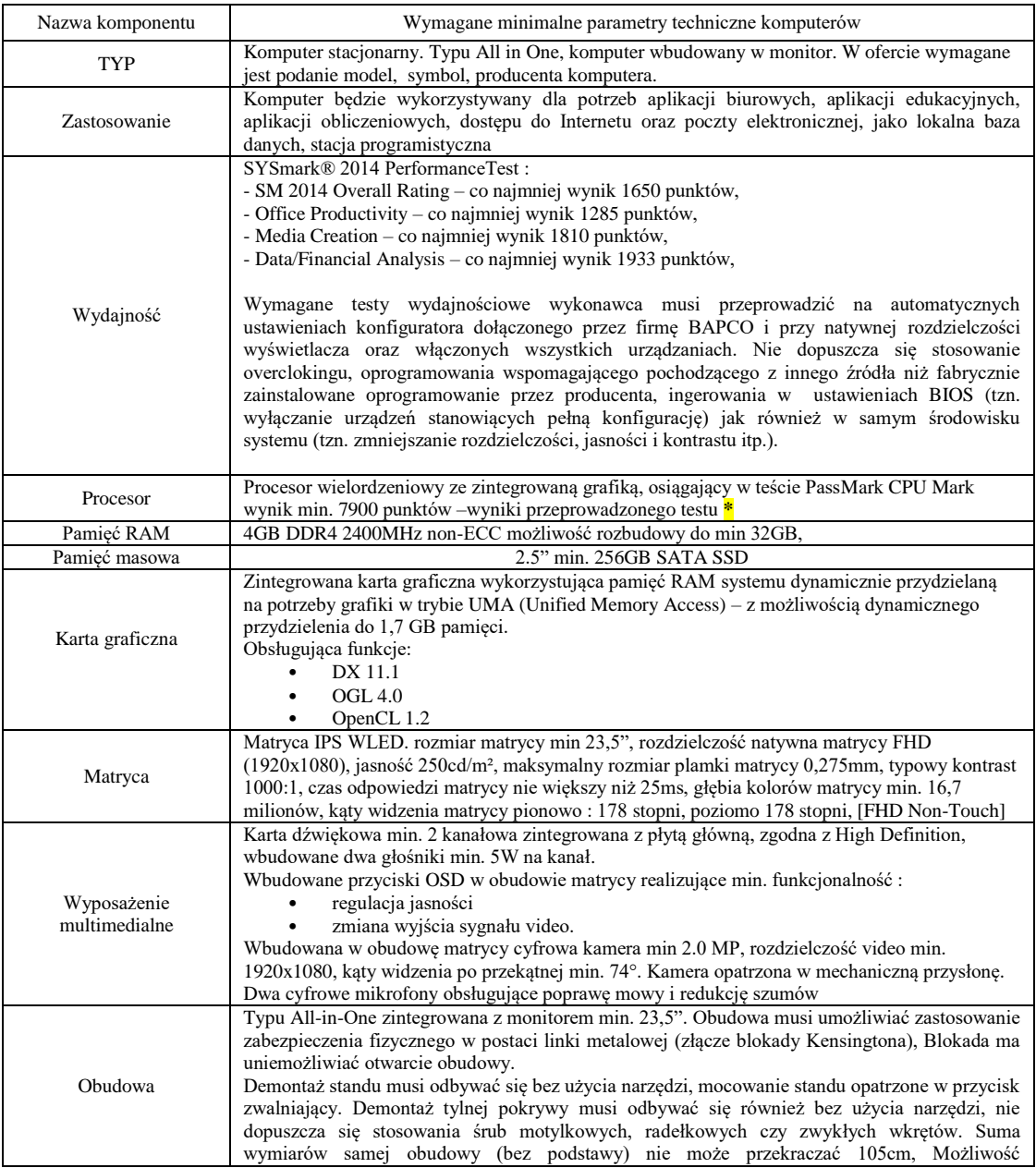

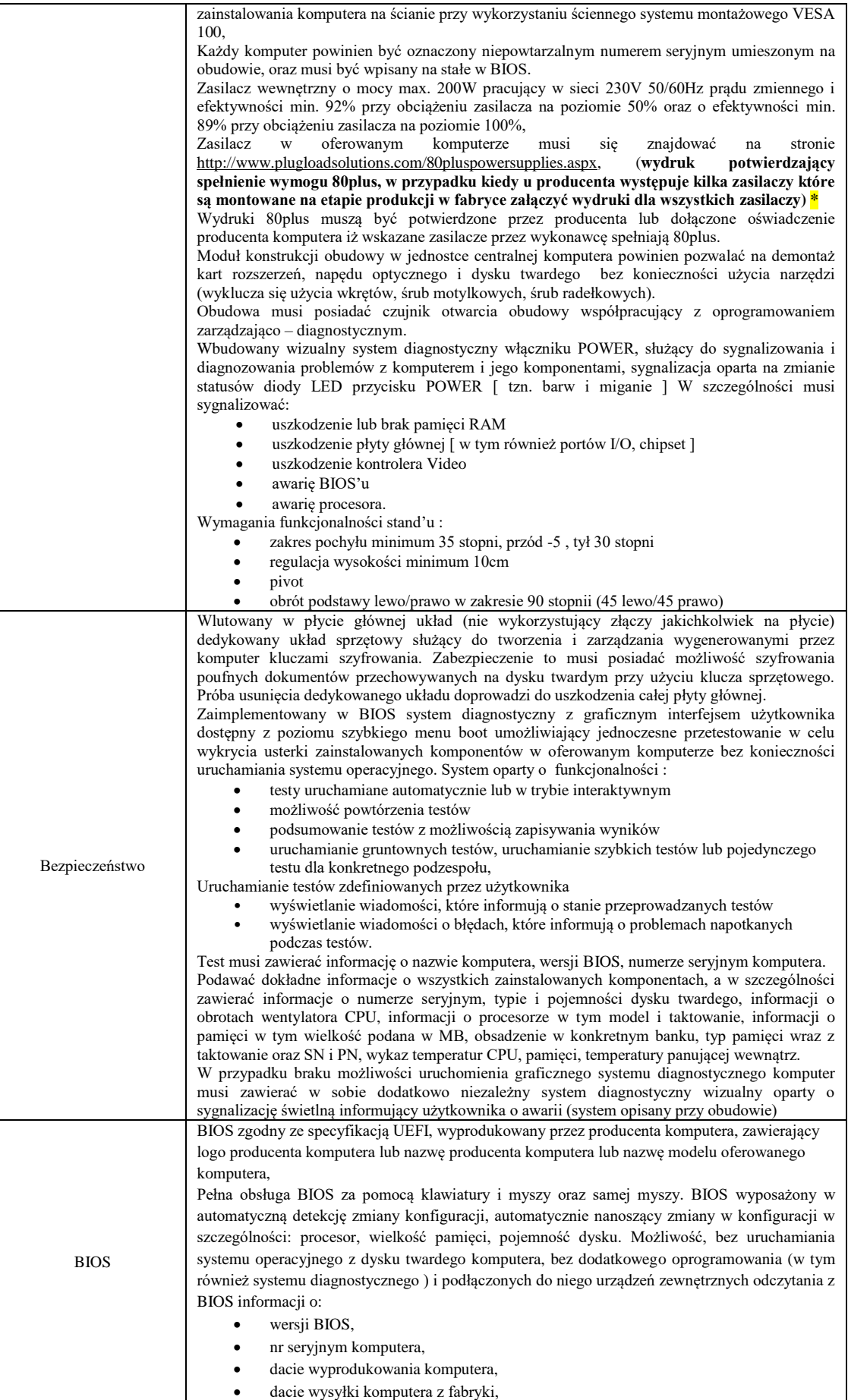

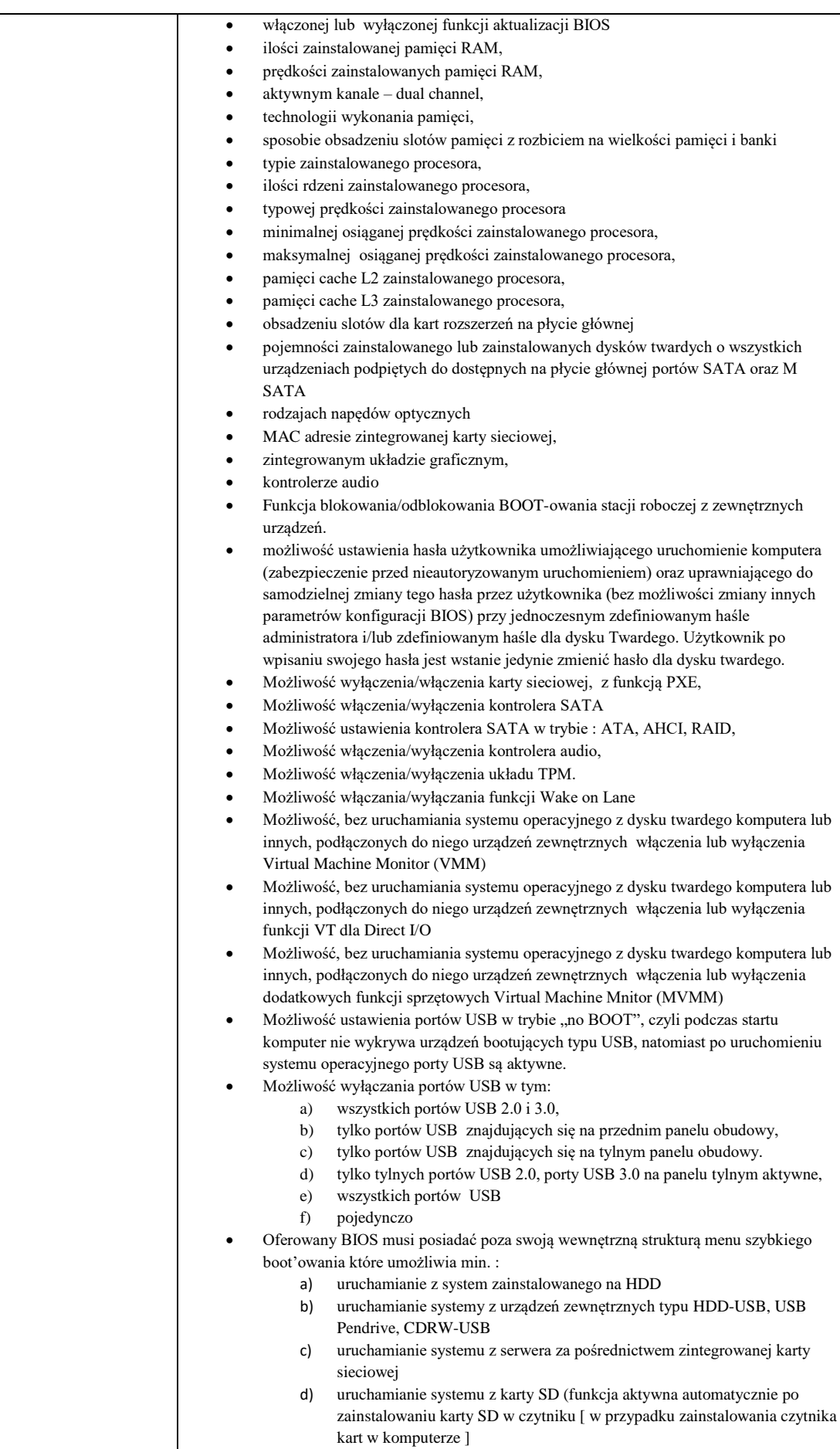

![](_page_3_Picture_434.jpeg)

![](_page_4_Picture_284.jpeg)

\* wydruki, certyfikaty, deklaracje lub oświadczenia Wykonawca przedłoży Zamawiającemu przed podpisaniem umowy.